# Adobe Photoshop 2021 (Version 22.4.2) Product Key For PC [Latest 2022]

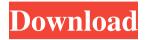

## Adobe Photoshop 2021 (Version 22.4.2) Crack+ Free [2022]

\* The Adobe website (www.adobe.com/products/photoshop/) shows you the features and tutorials for Photoshop. \* Adobe Photoshop Live is a free online training resource that teaches users how to use Photoshop for a wide variety of tasks. Visit Adobe's Photoshop Resources website (www.photoshop.com/resources/) for further training and information on Photoshop. \* The standard print and digital-publishing software (Adobe InDesign and Adobe Photoshop Elements) allow you to resize images, add drop shadows, crop, and transform. Adobe InDesign is a professional-level software for print and digital publishing. Photoshop Elements is a less powerful, entry-level version of Photoshop that includes additional features. \* Digital Tutors has a growing library of video tutorials that help you with image manipulation in both Photoshop and Adobe InDesign, plus print and digital-publishing applications. To learn more about Digital Tutors, including its video tutorials, visit their website at www.digitaltutors.com. \* The websites www.photoshopcourses.com and www.photoshopessentials.com offer a variety of free online tutorials and training sessions. \* There are numerous books that teach Photoshop; almost all of them are either aimed at advanced users or will teach you a general overview before teaching you a specific technique. The following section explains how to use the basic features of Photoshop. Merging Layers In Photoshop, layers are represented as drawings. Layers are arranged over one another, with one layer on top of another. You can move, modify, and combine layers to produce several results and save them for future use. You can create separate layers in different styles, which you can modify independently of one another. When you create a new document with Photoshop, you see at least one layer panel, with the Name, Layer, and Layer Mask icons in the upper-left corner (see Figure 16-5). These tools allow you to name, set the transparency of, and merge layers. \*\*Figure 16-5:\*\* If you click the top Name icon, you see the layers panel; if you click the top Layer icon, you see the Layers panel. To create a new layer, simply click the New Layer icon. The New Layer icon is at the bottom of both panels in Figure 16-5. You can also see the New Layer option in the menu that appears when you choose Image⇒New.

### Adobe Photoshop 2021 (Version 22.4.2) Download [32|64bit] [Latest] 2022

In this guide, you'll learn how to use Photoshop Elements to edit and create images on macOS Mojave, macOS Catalina, iOS and other macOS systems. You'll also learn how to output images to high-quality print and screen. Install Photoshop Elements on macOS Mojave You can add this program to macOS Mojave as a new "apps" folder for Photoshop Elements, or you can use the App Store. Open the App Store on macOS. Search for Photoshop Elements on your Mac. Click download and install. When the installation is complete, open Photoshop Elements. Open Photoshop Elements and sign in with your Adobe account. Learn the commands and features of Photoshop Elements You can use Photoshop Elements to create or edit photographs, graphic designs, websites, canvases, and more. You can also use Photoshop Elements to add special effects such as zooming, cropping, rotating, tinting, and more. You can create web graphics in Photoshop Elements. The tools available in Photoshop Elements allow you to import photos from your digital camera and smartphone. You can also import images from your hard drive, the internet, and more. You can save your images as JPEG, GIF, TIFF, PNG, PSD, or Photoshop files. Photoshop Elements automatically prompts you to create files for the web or export your images as high-quality color graphics. Photoshop Elements is compatible with macOS Mojave. If you use Photoshop Elements on macOS Catalina, your contacts will also appear in photos that you create. To use Photoshop Elements, you need macOS Mojave. However, you don't have to open Photoshop Elements every time you edit photos. You can save time and edit several photos quickly by using Photoshop Elements. A note about security and macOS Mojave Be sure to enable the safety tools in macOS Mojave to keep your computer safe from viruses and other malicious code. OS X Daily recommends enabling the Gatekeeper feature in macOS Mojave: Open the System Preferences and click on the Security icon on the left side of the screen. Click the "Security & Privacy" icon. Select the macOS Mojave setting. Click the lock icon. Set the Value to "App Store". Click the "Done" button. Open the a681f4349e

1/3

# Adobe Photoshop 2021 (Version 22.4.2) Download

the musings of a wanderer Menu lost Search for "rebel" and "spleen" yields a lot of hits — from the Captain Marryatt novel I've been reading, Spleen. The most memorable was this poem, from Baudelaire's "The Barcarolle," which I was disappointed not to find in full context, until I clicked on Hugo's link. An old priest, and the organ of his parish, This one was living in his time and was Loving enough to give holy chimes to the note That struck the heavy bell. He with the barcarolle Enacted the life of the gentle people's soul, Sparing no sigh, no sob, nor ecstatic blast In uttering the grief that rules the people. He wielded his poem to terrify the priest Who lived to serve the people, and he cried, "Look!" And those who followed me, they found, at the back Of a group of people who all stood grim Before the crowd, three little skulls in a row. "The Islamists have done a good job of discrediting elements of the organized Jewish community through the rampant campaign against Israel in the United States," says Daniel Pipes, whose Central Fund for Israel has played an increasing role in defending Israel in the United States. Now the pendulum has swung again -- and Richard Behar, a Howard University professor, says it is time to rethink the Palestinians. "When you see the Palestinian suicide bomber, you realize that you've been fooled," he said. "You're not on the side of the righteous against the wicked, in fact you're with the wicked." Behar's new book, "A New Republic of Minds: Leftist Illusions and the Politics of Identity" (Farrar, Straus, and Giroux), continues his call to rethink and expand the liberal coalition, especially by pushing the idea that the anti-Israel campaign is in reality a left-wing campaign against the West. "This book will alienate many who do not understand America's Jewish world," he said. "I have no problem with that. I can live with that. I feel the world has gone mad, too crazy to talk about." Behar lives in the historically Black colleges of the south but grew up

#### What's New in the?

Covalent attachment of an amphiphilic microsphere to immuno-gold particles for electron microscopic demonstration. An amphiphilic polymer microparticle (Microsphere) was covalently linked to immuno-gold particles to permit three dimensional visualization of cell surface antigen by electron microscopy. Spherical particles were prepared by an ionic-gel process. Modified gold particles were linked to microparticles by an aldehyde as the binding group. The Microsphere conjugate was stable at 4 degrees C in serum free culture medium. Immunoelectron microscopy was done with monoclonal antibodies to the Hepatitis A virus and, using immunogold labeling, the Hepatitis A virus was detected on the surface of Hepa 1-6, hepatoma cells cultured in the presence of fetal bovine serum. The particle-antibody complex was stable for years, making this combination a promising new tool for the study of the surface antigen on malignant cells. As the G-7 met in Canada, democratic movements in Brazil and Greece called for changes to the global order, and to European capitalism. The G-7 group of industrialised countries has long been the de facto leader of the world capitalist class. However, in recent years there have been questions about the capacity of the US and its partners to shape the global order and ensure that their interests are indeed the most secure. As discussed at the weekend, the summit of the G-7 leaders was overshadowed by democratic movements, and the fact that the world's seven largest economies have so far failed to face up to the political and democratic crisis engulfing the region. On the other hand, the rise of "populist" and nationalist forces – including those in Europe – have exacerbated the crisis of capitalism. Meanwhile, the economic crisis has been deepening. The latest figures for the US and the eurozone have shown that the recession has entered its sixth year. The dollar has recovered sharply against both the euro and the yen, with the Dow Jones stock index falling to a 16-year low. The G-7 is discussing the "global economic recovery plan", and the fact that the economic policies are being discussed at the highest-level meeting, points to the magnitude of the crisis. Yet, the discussion of the economic crisis has been limited to what should be done by the US, the IMF, and the World Bank. There has been

2/3

### **System Requirements For Adobe Photoshop 2021 (Version 22.4.2):**

Compatibility: Windows 7/8/8.1/10/Vista CPU: Intel Core i5-2500K GPU: nVidia GTX 660 2GB Memory: 16GB RAM DirectX: Version 11 Hard Drive: 30GB available space Others: Recommended system requirements. Read More Best List of Video Games To Download The Best List of Video Games to Download In 2016 Super Mario Odyssey Mario Odyssey is a game that will

https://7smabu2.s3.amazonaws.com/upload/files/2022/06/a3WHLxgwMghMIj48AWJc 30 b3311c63e6ee9963ec6d40dc231c04a9 file.pdf

https://myhomemart.net/wp-content/uploads/2022/06/Adobe Photoshop 2021 Version 223 Crack Mega With Product Key April2022.pdf

https://eclipse.aas.org/sites/eclipse.aas.org/files/webform/okemisa118.pdf

https://blogdelamaison.com/wp-content/uploads/2022/06/zanflo.pdf

https://darblo.com/photoshop-cc-2018-install-crack-activation-code-for-pc-updated-2022/

https://akademiun.com/photoshop-2021-version-22-1-1-free-registration-code-win-mac-latest/

https://findbazaar-images.s3.ap-south-1.amazonaws.com/wp-content/uploads/2022/06/30232436/glohar.pdf

https://elearning.21.training/blog/index.php?entryid=3198

https://lalinea100x100.com/2022/06/30/adobe-photoshop-cc-2014-crack-activation-code-x64-2022-new/

https://affiliatemarketingquestions.com/adobe-photoshop-2021-version-22-3-1-crack-exe-file-free-for-windows-latest/

https://subsidiosdelgobierno.site/adobe-photoshop-2022-version-23-with-license-key-serial-key-win-mac-2022/

https://www.coldcaseradiators.com/system/files/webform/knivin342.pdf

http://www.studiofratini.com/adobe-photoshop-cc-2018-keygenerator-serial-number-full-torrent/

http://rahvita.com/?p=7977

https://www.sport1ne.com/adobe-photoshop-cs4-crack-mega-with-serial-kev-free-updated-2022/

https://2z01.com/photoshop-2021-crack-activation-code-license-key-full-free-download/

https://vietnamnuoctoi.com/upload/files/2022/06/G8ueSlyG4XptIvVm3aJU 30 e2310fbab78e157128311f5281caa5ac file.pdf

http://amlakparleman.com/wp-content/uploads/2022/06/Adobe Photoshop 2021 Version 2231 Crack File Only PCWindows.pdf

https://en-media.tv/advert/photoshop-2020-crack-file-only-serial-number-full-torrent-march-2022/

https://unsk186.ru/adobe-photoshop-2021-version-22-5-1-jb-keygen-exe-win-mac/